# *Merkblatt zum Vogelmonitoring*

# **Brutbestandsmonitoring Röhrichtbrüter**

Monitoring seltener Brutvögel (MsB), Stand: 28.04.2023

Eine standardisierte Datenerhebung ist die Grundvoraussetzung in jedem Monitoringprogramm. Wichtig ist, die Erfassungsmethode von Jahr zu Jahr gleich anzuwenden. Denn mit dem Monitoring wird beabsichtigt den Bestandstrend zu ermitteln, und nicht den exakten Umfang des eigentlichen Brutbestandes, so wie bei einer klassischen Revierkartierung. Ziel ist es also, jedes Jahr mit identischem Aufwand einen immer gleichen "Anteil des Brutbestands" zu ermitteln und so über die jährlichen Veränderungen die Bestandsentwicklung nachzeichnen zu können. Es ist wichtig, diesen Gedanken zu verinnerlichen und mit einer entsprechenden Herangehensweise zu kartieren! Da nur drei Begehungen notwendig sind, entfällt auch die Notwendigkeit Papierreviere zu bilden, da die Ergebnisse nach einer automatisierten Routine ausgewertet werden. Wir bitten Sie deshalb um die Beachtung der nachfolgenden Hinweise.

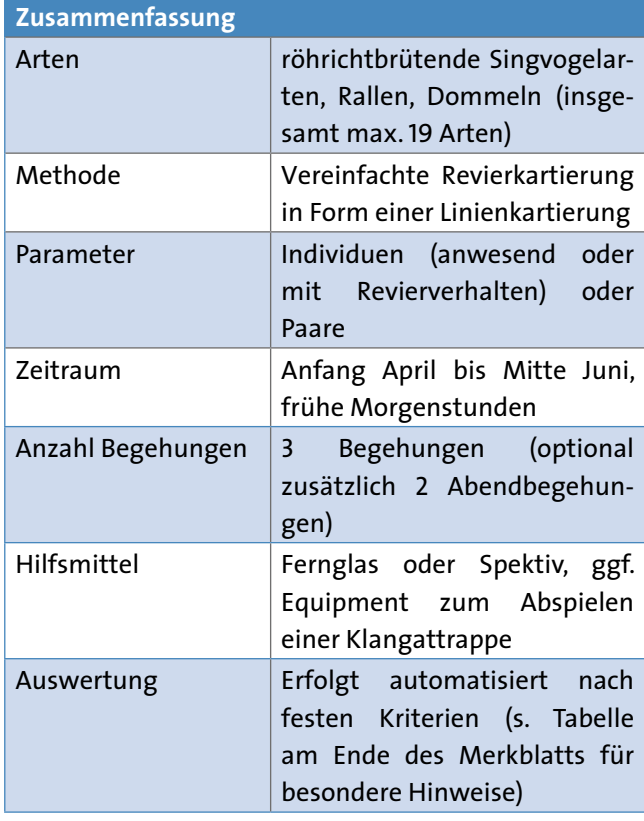

#### **Wo wird gezählt?**

Zählrouten sollten entlang von Schilfgürteln oder durch Schilfgebiete hindurch führen (z. B. Bohlenwege, Dämme) und im Normalfall eine Länge von etwa 1 bis 3 km haben. Bei Zählrouten, die beidseits von Schilf umgeben sind, sollten über die gesamte Kartiersaison begehbare Wege vorhanden sein. In den folgenden Habitaten können Zählrouten etabliert werden: Schilfgürtel entlang von Binnengewässern, größere Klärteiche oder Rieselfelder mit Schilfbeständen, schmale Schilfstreifen entlang von Flüssen, Kanälen oder Gräben. Denkbar ist auch die wasserseitige Erfassung von Röhrichten mit Hilfe eines Kanus/Bootes (wenn jedes Jahr so machbar!).

Jede Zählroute erhält einen individuellen Code und als Zähler oder Zählerin werden Sie mit der Zählroute verknüpft. Die Eingabe erfolgt dann über eine spezielle Eingabemaske in *ornitho.de* oder NaturaList und unterscheidet sich etwas von der Eingabe von Zufallsbeobachtungen.

Falls Sie eine neue Zählroute etablieren und erfassen möchten, melden Sie sich möglichst frühzeitig bei Ihrer Koordinatorin bzw. Ihrem Koordinator, so dass diese in die vorhandene Kulisse von Erfassungseinheiten eingefügt werden kann.

**Wichtig**: Bitte zählen Sie nie ohne vorherige Rücksprache mit Ihrer Koordinatorin oder Ihrem Koordinator!

#### **Wie oft und wann wird gezählt?**

Das Brutbestandsmonitoring erfolgt im Rahmen von 3 Begehungen, jeweils in der 1. oder 2. Dekade der Monate April, Mai und Juni (siehe auch Abb. Seite 2).

- **1. Begehung**: 1. 20. April
- **2. Begehung**: 1. 20. Mai
- **3. Begehung**: 1. 20. Juni

Die Begehungen müssen in den frühen Morgenstunden (Beginn um Sonnenaufgang) durchgeführt werden, da dann die Gesangsaktivität der röhrichtbrütenden

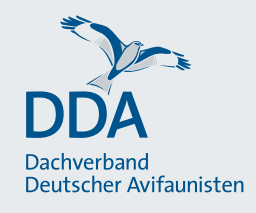

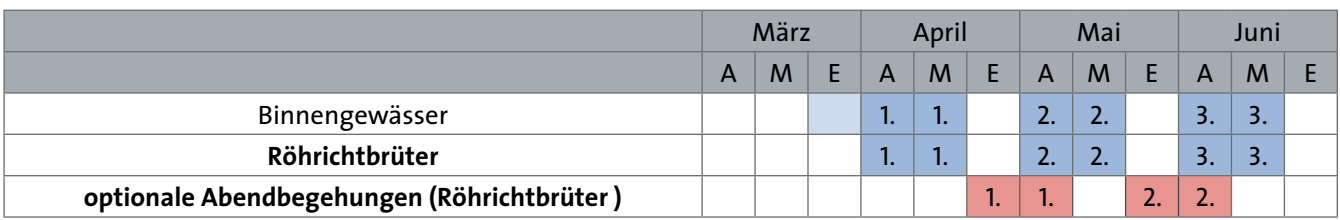

Vogelarten am höchsten ist. Besonders günstig sind die Bedingungen zur Erfassungen von Röhrichtbrüter bei trockener, möglichst windstiller Witterung.

# *Optionale Abendbegehungen für Dommeln und seltene Rallen*

Optional können zur Erfassung seltener Rallen (Wasserralle, Tüpfelsumpfhuhn, Kleines Sumpfhuhn) und Dommeln (Rohrdommel, Zwergdommel) zwei zusätzliche Abendbegehungen durchgeführt werden, bei denen für drei der Arten (Wasserralle, Kleines Sumpfhuhn, Zwergdommel) vorgegebene Klangattrappen (KA) eingesetzt werden müssen. Da Rohrdommel und Tüpfelsumpfhuhn auch ohne KA-Einsatz verlässlich spontan rufen, werden für diese Arten keine KA eingesetzt. Abendbegehungen sind im Zeitraum von 1 Std. vor Sonnenuntergang bis 2 Std. nach Sonnenuntergang durchzuführen. Der Fokus der Abendbegehungen soll ausschließlich auf die seltenen Rallen und Dommeln (5 Arten) gelegt werden, die weiteren Zielarten des Moduls sollen bei den Abendbegehungen nicht erfasst werden.

**Wichtig**: Bitte überlegen Sie sich vor dem Start der Bearbeitung einer Zählroute einmal genau, ob Sie diese optionalen Abendbegehungen durchführen möchten. Wichtig ist, eine Entscheidung zu treffen, die dann konsequent und auch in den Folgejahren umgesetzt wird. Nur dann entstehen brauchbare Datenreihen zu Bestandsveränderungen dieser Arten.

# **Welche Arten werden gezählt und wie gehe ich dabei vor?**

Die Erfassung von Röhrichtbrütern erfolgt im Rahmen einer klassischen Linienkartierung, bei der eine festgelegte Zählroute zu Fuß abgelaufen wird (alternativ kann auch ein Kanu/Boot zum Einsatz kommen, wenn das dauerhaft möglich ist).

Zielarten sind röhrichtbrütende Singvogelarten, wie z. B. Rohrsänger und Schwirle, sowie Rallen und Dommeln. Darüber hinaus umfasst das Artenset einige weitere Arten, die regelmäßig bei Erfassungen in Feuchtgebieten angetroffen werden. Um den Aufwand überschaubar zu halten und den Fokus auf die Brutvögel der Röhrichte zu richten, für die bisher keine gute Datengrundlage aus anderen Monitoringprogrammen vorhanden ist, ist die "Basisartenliste" auf insgesamt 19 Brutvogelarten beschränkt. Die vollständige Basisartenliste finden Sie am Ende dieses Merkblatts

# *Dokumentation:*

Zu dokumentieren sind alle Registrierungen (akustisch, visuell) der Zielarten. Die Dokumentation erfolgt bevorzugt über die App *NaturaList* (spezielles Modul) oder per Feldkarte und die nachträgliche Eingabe über *ornitho.de*.

Jeder verorteten Beobachtung wird über eines der gängigen Kartiersymbole das jeweils beobachtete Verhalten zugewiesen (z. B. singend, Futter tragend etc.).

**Wichtig**: Grundsätzlich sollten Beobachtungen immer möglichst "kleinteilig" dokumentiert werden und einzelne potenzielle Reviere (Ind. mit revieranzeigendem oder brutverdächtigem Verhalten), Neststandorte, Paare oder Familien über individuelle Karteneinträge dokumentiert werden. Auf die gemeinsame Dokumentation mehrere unabhängiger Individuen durch einen Karteneintrag sollte, wenn immer möglich, verzichtet werden.

# *Hinweise zum Einsatz der Klangattrappe (KA) bei optionalen Abendbegehungen*

- Die KA werden vorgegeben und sind jeweils wie folgt aufgebaut: Rufe (KA) - 2 Min. Pause (Wartezeit) – Rufe (KA) – 2 Min. Pause (Wartezeit) - Schlusssignal.
- Der Einsatz soll an alljährlich ähnlichen Abspielpunkten erfolgen, die in regelmäßigen Abständen von etwa 200 m entlang der Zählroute liegen.
- Antworten die Zielarten auf die KA, ist die KA umgehend zu stoppen.
- Kommen einzelne oder mehrere der "KA-Arten" nachweislich nicht im Gebiet vor und ist auch nicht mit einer Ansiedlung zu rechnen, müssen diese Arten nicht gelockt werden.
- Es muss dokumentiert werden, für welche Arten die KA zum Einsatz kam.
- Die abgespielten Rufe sollten mindestens 100 m weit für das menschliche Ohr zu hören sein. Die Lautstärke sollte getestet werden, indem das Gerät laufen gelas-

sen und die Lautstärke in 100 m Entfernung geprüft wird. Die KA sollte laut, aber ohne Übersteuern des Klangs abgespielt werden, und es sollte immer dieselbe Abspiellautstärke verwendet werden.

• Es muss in jedem Fall ein externer Lautsprecher genutzt werden. Smartphones (bzw. die integrierten Lautsprecher) erreichen nicht die benötigte Abspiellautstärke!

**Wichtig**: Bitte nutzen Sie ausschließlich die für diesen Zweck erstellten KA. So werden einheitliche Abspielzeiten und -intervalle sichergestellt. Die KA sind in die App *NaturaList* integriert. Möchten Sie ohne die App mit einer Papierkarte kartieren oder ein externes Abspielgerät benutzen, können Sie die KA unter den folgenden Links herunterladen:

[http://www.dda-web.de/msb\\_konsultation/down](http://www.dda-web.de/msb_konsultation/downloads/ka_wasserralle.mp3)[loads/ka\\_wasserralle.mp3](http://www.dda-web.de/msb_konsultation/downloads/ka_wasserralle.mp3) <sup>1</sup>

[http://www.dda-web.de/msb\\_konsultation/down](http://www.dda-web.de/msb_konsultation/downloads/ka_kleines_sumpfhuhn.mp3)[loads/ka\\_kleines\\_sumpfhuhn.mp3](http://www.dda-web.de/msb_konsultation/downloads/ka_kleines_sumpfhuhn.mp3) <sup>2</sup>

[http://www.dda-web.de/msb\\_konsultation/down](http://www.dda-web.de/msb_konsultation/downloads/ka_zwergdommel.mp3)[loads/ka\\_zwergdommel.mp3](http://www.dda-web.de/msb_konsultation/downloads/ka_zwergdommel.mp3) 3

# *Optionale Kombination mit dem Binnengewässer-Modul:*

Auf Wunsch können die Zielarten des Binnengewässer-Moduls (weitere Infos: [https://www.ornitho.de/index.](https://www.ornitho.de/index.php?m_id=20119) [php?m\\_id=20119](https://www.ornitho.de/index.php?m_id=20119) ) als "erweiterte Artenliste" miterfasst werden, wenn es die örtlichen Gegebenheiten erlauben und entlang der Zählroute aussagekräftige Ergebnisse für beide Artengruppen erzielt werden können.

Das bedeutet: Die an das Röhricht angrenzenden Gewässer müssen von der Zählroute gut einsehbar sein. Ist das gewährleistet, können alle gewässergebundenen Arten gemeinsam erfasst werden. Ein spezieller Aufwand für die zusätzlichen Arten muss nicht betrieben werden.

Wenn Sie die Arten des Binnengewässer-Modul miterfassen möchten, informieren Sie sich bitte im Detail über das Modul und die Erfassungshinweise für das Artenset. Hier gibt es eine Reihe von Spezifika zu berücksichtigen, die mit der Dokumentation von Familienverbänden, dem Geschlechterverhältnis bei Enten sowie ggf. anwesenden Wintergästen und Mausertrupps zu tun haben. Dies macht eine möglichst "kleinteilige" Dokumentation einzelner potenzielle Reviere (Ind. mit revieranzeigendem oder brutverdächtigem Verhalten),

Neststandorte, Paare und Familien über individuelle Karteneinträge umso wichtiger.

#### **Wo und wie übermittele ich meine Ergebnisse?**

Die Übermittlung der Ergebnisse erfolgt bevorzugt über die App *NaturaList*, die eine digitale Erfassung im Gelände ermöglicht. Alternativ können Sie Ihre Beobachtungen mit Hilfe der gängigen Kartiersymbole auf einer Feldkarte dokumentieren. Die Ergebnisse können dann im Anschluss an die Geländearbeit einfach und schnell über *ornitho.de* übermittelt werden. Feldkarten können aus *ornitho.de* heruntergeladen werden, wenn Sie für das Gebiet freigeschaltet sind (zu finden unter "Meine Zählgebiete/ Probeflächen").

Anleitungen zur digitalen Übermittlung der Daten finden Sie unter dem folgenden Link:

#### [https://www.ornitho.de/index.php?m\\_id=20120](https://www.ornitho.de/index.php?m_id=20120)

Nach Rücksprache mit der Koordinationsstelle in Ihrem Bundesland, können Sie auch Ihre Feldkarten übermitteln. Die Koordinationsstelle übernimmt dann die geschützte Eintragung der Daten in *ornitho.de* nach der Brutzeit.

Wenn Sie die Daten auch für eigene Zwecke nutzen möchten, und eventuell auch mehr Durchgänge machen wollen, ist dies möglich. Für die automatisierte Auswertung wird dann jeweils die erste Begehung der jeweiligen Kartierperiode gewertet, aber Sie können am Ende der Saison über *ornitho.de* Artkarten mit den Daten aller Begehungen herunterladen und manuell Papierreviere bilden und für eigene Zwecke nutzen. Auch ein Datenexport aus *ornitho* in unterschiedlichen Formaten (auch zur Einbindung in ein GIS) ist einfach möglich

#### **Herzlichen Dank für Ihre Mitarbeit!**

#### **Förderhinweis**

Die Entwicklung erfolgte im Rahmen des Forschungs- und Entwicklungsvorhabens

"Bundesweites Vogelmonitoring in EU-Vogelschutzgebieten" (FKZ 3515 8204 0B, 15.07.2016 bis 14.11.2019),

das das Bundesamt für Naturschutz mit Mitteln des Bundesumweltministeriums gefördert hat.

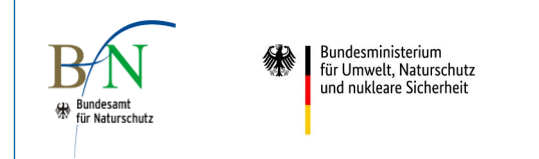

<sup>&</sup>lt;sup>1</sup> erstellt aus www.xeno-canto.org/135266 (Ersteller: Robert van der Meer, XC135266); Lizenz: Creative Commons Attribution-NonCommercial-NoDerivs 3.0 (CC BY-NC-ND 3.0)

<sup>2</sup> erstellt aus www.xeno-canto.org/566052 (Ersteller: Mikael Litsgård, XC566052) sowie www.xeno-canto.org/79895 (Ersteller: Christoph Bock, XC79895); Lizenz: Creative Commons Attribution-NonCommercial-NoDerivs 3.0 (CC BY-NC-ND 3.0)

<sup>3</sup> erstellt aus www.xeno-canto.org/373096 (Ersteller: Joost van Bruggen, XC373096); Lizenz: Creative Commons Attribution-NonCommercial-NoDerivs 3.0 (CC BY-NC-ND 3.0)

#### **Artenspektrum**

Im Rahmen des Röhrichtbrüter-Moduls zu erfassende Brutvogelarten. Arten der "Basisartenliste" müssen dokumentiert werden. Werden diese Arten nicht gemeldet, wird davon ausgegangenen, dass diese Arten nicht als Brutvögel vorkommen (= Negativnachweis). Artspezifische Nullzählungen brauchen also nicht gemeldet werden. Optional können die Arten des Binnengewässer-Moduls als "erweiterte Artenliste" miterfasst werden.

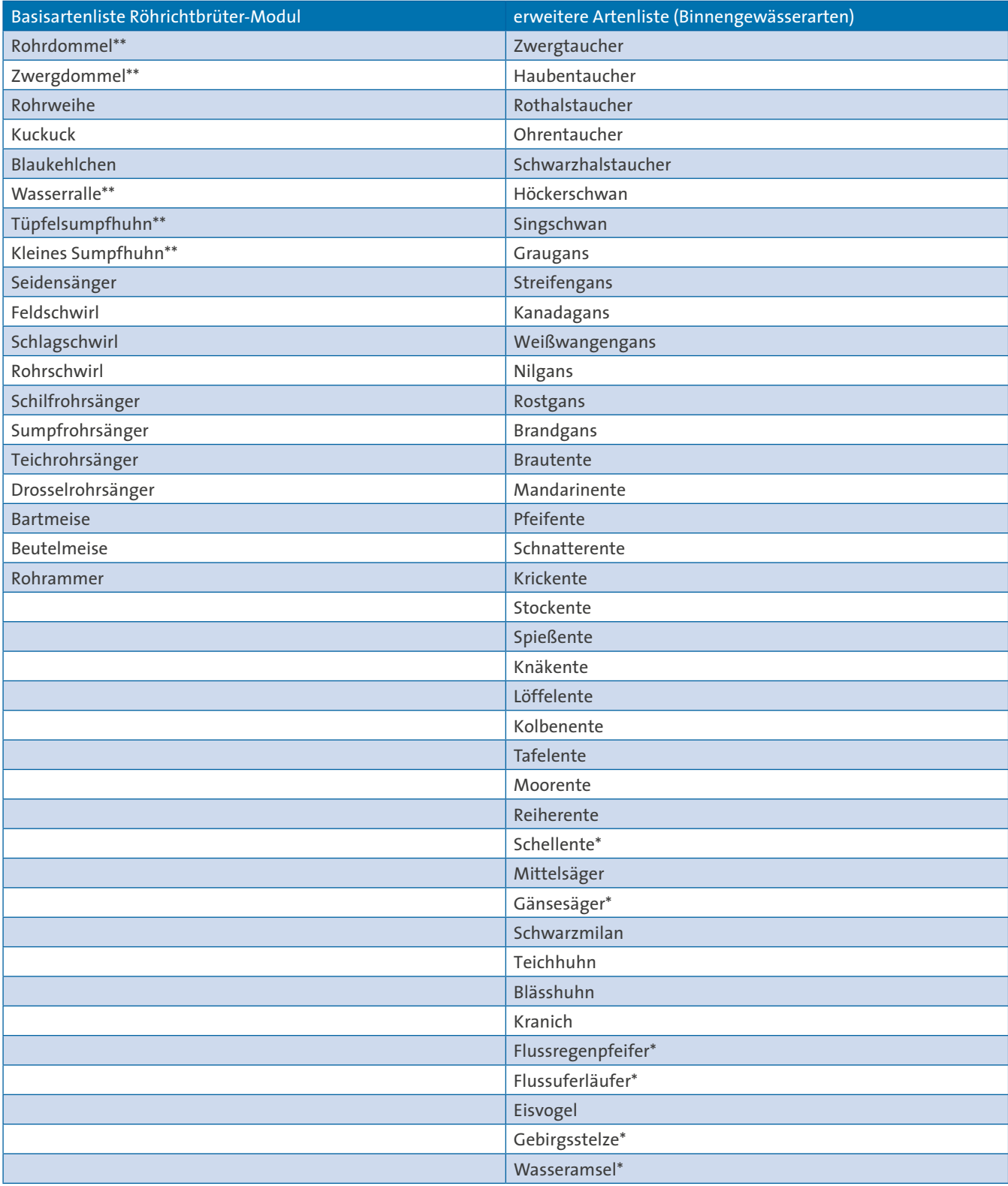

\* Fließgewässerarten

\*\* Arten, die bei zwei zusätzlichen, optionalen Abendbegehungen mit Klangattrappen erfasst werden können

#### **Kartiersymbole Papier vs. App (Beispiel: Buchfink)**

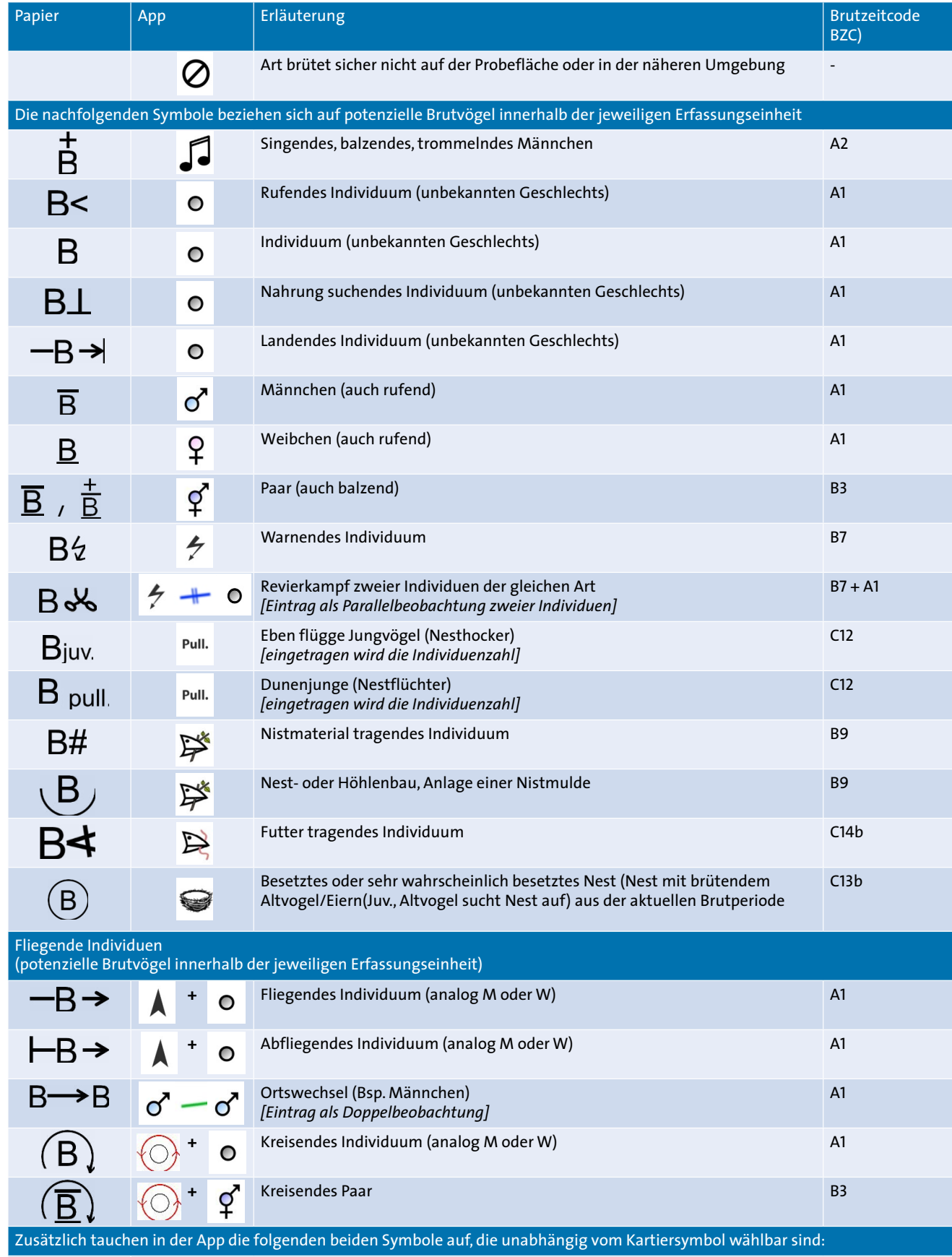

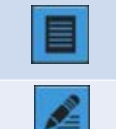

Der "Familien-Button" ermöglicht die Eingabe zusätzlicher Informationen zu Alter und Geschlecht (so können z. B. Familienverbände und auch Ententrupps genau aufgeschlüsselt werden); Wichtig: Werden solche Beobachtungen im Anschluss editiert, müssen auch die über diese Button hinterlegten Details editiert werden!

Der "Bemerkung-Button" ermöglich die Eingabe von Bemerkungen zu einzelnen Beobachtungen

6

**Auswertungskriterien**<br>Die Auswertung erfolgt automatisiert, anhand der unterhalb gelistete Kriterien. Üblicherweise zielt die Bestandsabgabe auf das Maximum an Paaren oder Individuen,<br>das über die drei Termine (oder ein T

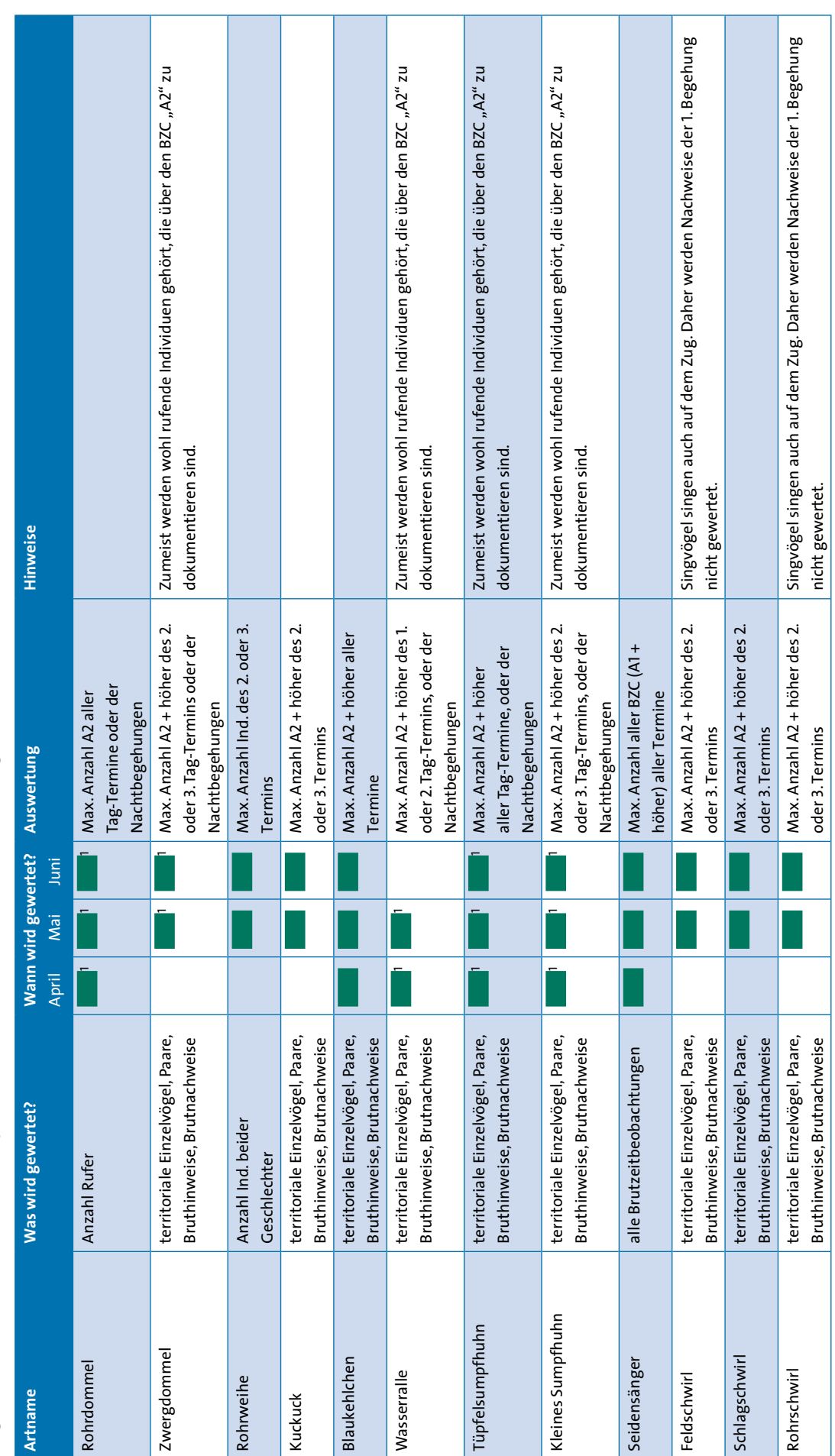

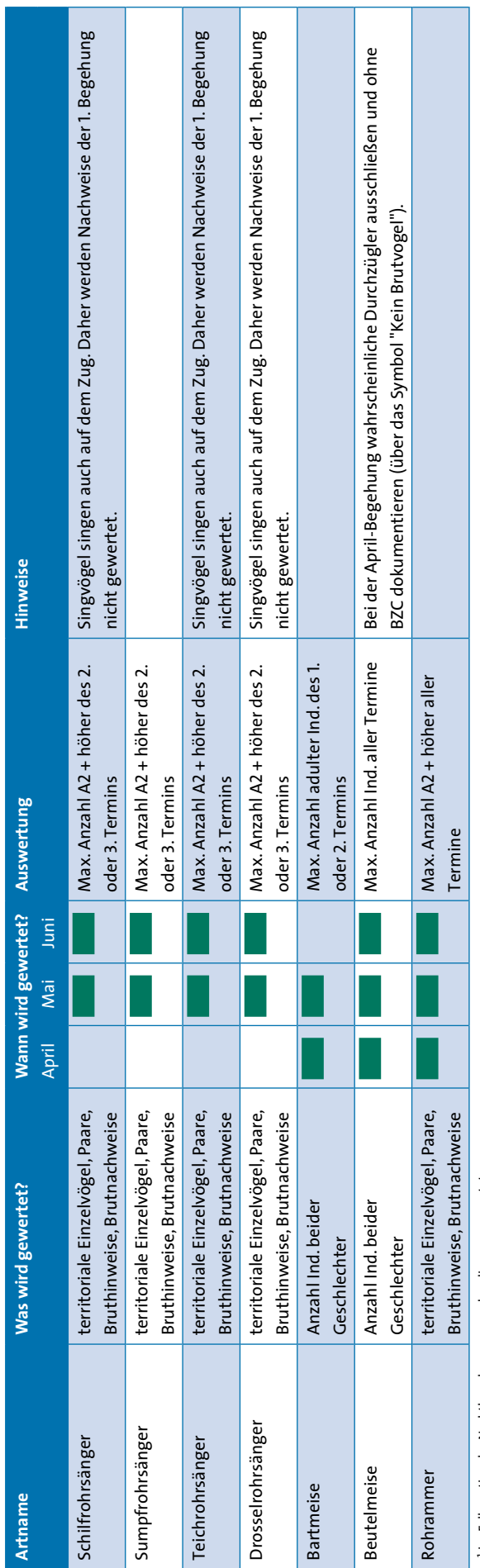

1 im Falle optionaler Nachtbegehungen, werden diese ausgewertet 1 im Falle optionaler Nachtbegehungen, werden diese ausgewertet